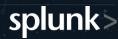

## **Splunk Core Certified Power User**

The Splunk Core Certified Power User exam is the final step towards completion of the Splunk Core Certified Power User certification.

65 Questions

**Entry-Level** 

60\* Minutes

\*Total exam time includes 3 minutes to review the exam agreement.

#### **Exam Content**

The following topics are general guidelines for the content likely to be included on the exam; however, other related topics may also appear on any specific delivery of the exam. In order to better reflect the contents of the exam and for clarity purposes, the guidelines below may change at any time without notice.

## 1.0 Using Transforming Commands for Visualizations

5%

- 1.1 Use the chart command
- 1.2 Use the timechart command

#### 2.0 Filtering and Formatting Results

10%

- 2.1 The eval command
- 2.2 Use the search and where commands to filter results
- 2.3 The fillnull command

### 3.0 Correlating Events

15%

- 3.1 Identify transactions
- 3.2 Group events using fields
- 3.3 Group events using fields and time
- 3.4 Search with transactions

# splunk>

|     | 3.5<br>3.6                                              | Report on transactions  Determine when to use transactions vs. stats                                                                                                    |     |
|-----|---------------------------------------------------------|----------------------------------------------------------------------------------------------------|-----|
| 4.0 | Creati                                                  | ng and Managing Fields                                                                                                    | 10% |
|     | 4.1<br>4.2                                              | Perform regex field extractions using the Field Extractor (FX) Perform delimiter field extractions using the FX                                                                                                    |     |
| 5.0 | Creati                                                  | ng Field Aliases and Calculated Fields                                                                                                    | 10% |
|     | 5.1<br>5.2                                              | Describe, create, and use field aliases Describe, create, and use calculated fields                                                                                                    |     |
| 6.0 | Creati                                                  | ng Tags and Event Types                                                                                                    | 10% |
|     | 6.1<br>6.2<br>6.3                                       | Create and use tags Describe event types and their uses Create an event type                                                                                                    |     |
| 7.0 | Creati                                                  | ng and Using Macros                                                                                                    | 10% |
|     |                                                         |                                                                                                    |     |
|     | 7.1<br>7.2<br>7.3<br>7.4                                | Describe macros Create and use a basic macro Define arguments and variables for a macro Add and use arguments with a macro                                                                                                    |     |
| 8.0 | 7.2<br>7.3<br>7.4                                       | Create and use a basic macro  Define arguments and variables for a macro                                                                                                    | 10% |
| 8.0 | 7.2<br>7.3<br>7.4                                       | Create and use a basic macro  Define arguments and variables for a macro  Add and use arguments with a macro                                                                                                    | 10% |
| 9.0 | 7.2<br>7.3<br>7.4<br>Creati<br>8.1<br>8.2<br>8.3<br>8.4 | Create and use a basic macro Define arguments and variables for a macro Add and use arguments with a macro  ng and Using Workflow Actions  Describe the function of GET, POST, and Search workflow actions Create a GET workflow action Create a POST workflow action | 10% |

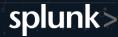

- 9.2 Identify data model attributes
- 9.3 Create a data model

#### 10.0 Using the Common Information Model (CIM) Add-On

10%

- 10.1 Describe the Splunk CIM
- 10.2 List the knowledge objects included with the Splunk CIM Add-On
- 10.3 Use the CIM Add-On to normalize data

## **Exam Preparation**

Candidates may reference the <u>Splunk How-To YouTube Channel</u>, <u>Splunk Docs</u>, and draw from their own Splunk experience.

The following is a **suggested and non-exhaustive** list of training from the **Core Certified Power User Learning Path** that may cover topics listed in the above blueprint:

|  |  | Time |
|--|--|------|
|  |  |      |
|  |  |      |
|  |  |      |

- Statistical Processing
- Comparing Values
- Result Modification
- Correlation Analysis
- □ Creating Knowledge Objects
- Creating Field Extractions
- Data Models

There are no prerequisite exams for this certification.

Schedule this exam >